Homework **[Assignment](#page-1-0)** 

<span id="page-0-0"></span>[C++ Review](#page-3-0) [Data Basics](#page-4-0) [Looping](#page-16-0) [Library Functions](#page-30-0) [if Conditions](#page-34-0)

### Computational Physics

C++ First Review

02/17/2009

K ロ ▶ K @ ▶ K 할 ▶ K 할 ▶ 이 할 → 9 Q Q\*

### **Outline**

K ロ → K 個 → K 君 → K 君 → 「君 → り Q Q →

# **Physics**

**[Computational](#page-0-0)** 

#### Homework **[Assignment](#page-1-0)**

#### [C++ Review](#page-3-0)

[Data Basics](#page-4-0) [Looping](#page-16-0) [Library Functions](#page-30-0) [if Conditions](#page-34-0)

### **1** [Homework Assignment](#page-1-0)

### <span id="page-1-0"></span>2 [C++ Review](#page-3-0)

[Data Basics](#page-4-0) [Looping](#page-16-0) [Library Functions](#page-30-0) [if Conditions](#page-34-0)

#### Homework **[Assignment](#page-1-0)**

#### [C++ Review](#page-3-0)

[Data Basics](#page-4-0) [Library Functions](#page-30-0) [if Conditions](#page-34-0)

## Homework Assignment

**KORKARYKERKE PORCH** 

### **1 Read Chapter 8**

• "Control logic and iteration"

### **2** Assignments of Section 8.10: Part I, (1) - (11)

• Due next Tuesday, February 24

#### Homework **[Assignment](#page-1-0)**

#### [C++ Review](#page-3-0)

[Data Basics](#page-4-0) [Looping](#page-16-0) [Library Functions](#page-30-0) [if Conditions](#page-34-0)

### **1** [Homework Assignment](#page-1-0)

### <span id="page-3-0"></span>2 [C++ Review](#page-3-0)

[Data Basics](#page-4-0) [Looping](#page-16-0) [Library Functions](#page-30-0) [if Conditions](#page-34-0)

### **Outline**

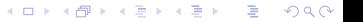

Homework **[Assignment](#page-1-0)** 

#### [C++ Review](#page-3-0)

[Data Basics](#page-4-0) [Looping](#page-16-0) [Library Functions](#page-30-0) [if Conditions](#page-34-0)

### C++ Review: Data Basics

**YO A GET YEAR ARY YOUR** 

Question 1: When working with character arrays, always reserve enough array elements to hold the string AND its null-terminating character  $( \setminus 0)$ 

**n** True

<span id="page-4-0"></span>**2** False

Homework **[Assignment](#page-1-0)** 

#### [C++ Review](#page-3-0)

[Data Basics](#page-4-0) [Library Functions](#page-30-0) [if Conditions](#page-34-0)

## C++ Review: Data Basics

Question 1: When working with character arrays, always reserve enough array elements to hold the string AND its null-terminating character  $( \setminus 0)$ 

**n** True

2 False # include <iostream.h>

```
main() \{char ch = "C++"; Wrong
   char ch[3] = "C++"; Wrong
   char ch[4] = C++"; Correct!
}
```
**KORKARYKERKE PORCH** 

Homework **[Assignment](#page-1-0)** 

#### [C++ Review](#page-3-0)

[Data Basics](#page-4-0) [Looping](#page-16-0) [Library Functions](#page-30-0) [if Conditions](#page-34-0)

### C++ Review: Data Basics

K ロ → K 個 → K 君 → K 君 → 「君 → り Q Q →

Question 2: In C++,  $14\%4 =$ 

Homework **[Assignment](#page-1-0)** 

#### [C++ Review](#page-3-0)

[Data Basics](#page-4-0) [Looping](#page-16-0) [Library Functions](#page-30-0) [if Conditions](#page-34-0)

### C++ Review: Data Basics

Question 2: In C++,  $14\%4 =$ **0** 1

 $2<sup>2</sup>$ **3**  $44$ 

In C++, the % refers to the modulus operator.

**KO K (FIX KE) K E V A CA** 

Homework **[Assignment](#page-1-0)** 

#### [C++ Review](#page-3-0)

[Data Basics](#page-4-0) [Looping](#page-16-0) [Library Functions](#page-30-0) [if Conditions](#page-34-0)

### C++ Review: Data Basics

**KO K (FIX KE) K E V A CA** 

Question 3: In C++, array indexing always starts with the number

 $0<sup>0</sup>$ <sup>2</sup> 1 **3** 2  $\bullet$  \0

Homework **[Assignment](#page-1-0)** 

#### [C++ Review](#page-3-0)

[Data Basics](#page-4-0) [Looping](#page-16-0) [Library Functions](#page-30-0) [if Conditions](#page-34-0)

### C++ Review: Data Basics

**KO K (FIX KE) K E V A CA** 

Question 3: In C++, array indexing always starts with the number

 $0<sup>0</sup>$ <sup>2</sup> 1 **3** 2  $\bullet$  \0

Homework **[Assignment](#page-1-0)** 

#### [C++ Review](#page-3-0)

[Data Basics](#page-4-0) [Looping](#page-16-0) [Library Functions](#page-30-0) [if Conditions](#page-34-0)

### C++ Review: Data Basics

### Question 4: In  $C++$ ,  $5/2 =$

**1** None of the above 2.5 **3** <sup>4</sup> 2

Homework **[Assignment](#page-1-0)** 

#### [C++ Review](#page-3-0)

[Data Basics](#page-4-0) [Looping](#page-16-0) [Library Functions](#page-30-0) [if Conditions](#page-34-0)

### C++ Review: Data Basics

Question 4: In  $C_{++}$ ,  $5/2 =$ **1** None of the above

**3** 

 $\bullet$  2

**2.5** 

# include <iostream.h>

main()  $\{$ int  $i = 5$ ; int  $i = 2$ ;

}

 $\text{cout}$  <  $\text{cendl}$  <  $\text{c}$  i/ $\text{j}$  <  $\text{cendl}$ ;

**KO K (FIX KE) K E V A CA** 

Homework **[Assignment](#page-1-0)** 

#### [C++ Review](#page-3-0)

[Data Basics](#page-4-0) [Looping](#page-16-0) [Library Functions](#page-30-0) [if Conditions](#page-34-0)

### C++ Review: Data Basics

**YO A GET YEAR ARY YOUR** 

Question 5: Mathematicians and computers interpret the equal sign  $(=)$  in the same way.

**6** True

**2** False

Homework **[Assignment](#page-1-0)** 

#### [C++ Review](#page-3-0)

[Data Basics](#page-4-0) [Library Functions](#page-30-0) [if Conditions](#page-34-0)

## C++ Review: Data Basics

Question 5: Mathematicians and computers interpret the equal sign  $(=)$  in the same way.

**n** True

 $\bullet$  False  $\bullet$  # include  $\leq$  instream.h>

main()  $\{$  $int i = 5$ ; assignment if  $(i == 5)$  ... "equivalence" }

**KOD CONTRACT A BOAR KOD** 

Homework **[Assignment](#page-1-0)** 

#### [C++ Review](#page-3-0)

[Data Basics](#page-4-0) [Looping](#page-16-0) [Library Functions](#page-30-0) [if Conditions](#page-34-0)

### C++ Review: Data Basics

**YO A GET YEAR ARY YOUR** 

Question 6: If char catname[15]; , which of the following is valid?

- $\bullet$  catname $[15] =$  "Millie";
- $\bullet$  catname = "Millie";
- $\bullet$  catname $[] = "Miller";$
- **4** None are valid.

Homework **[Assignment](#page-1-0)** 

#### [C++ Review](#page-3-0)

[Data Basics](#page-4-0) [Looping](#page-16-0) [Library Functions](#page-30-0) [if Conditions](#page-34-0)

### C++ Review: Data Basics

**YO A GET YEAR ARY YOUR** 

Question 6: If char catname[15]; , which of the following is valid?

- $\bullet$  catname $[15] =$  "Millie";
- $\bullet$  catname = "Millie";
- $\bullet$  catname $[] = "Miller";$
- **A** None are valid.

Homework **[Assignment](#page-1-0)** 

[C++ Review](#page-3-0) [Data Basics](#page-4-0) [Looping](#page-16-0) [Library Functions](#page-30-0) [if Conditions](#page-34-0)

## C++ Review: Looping

**YO A GET YEAR ARY YOUR** 

Question 7: Which looping process checks the test condition at the end of the loop?

**n** for

**2** while

**3** do-while

<span id="page-16-0"></span><sup>4</sup> No looping process checks the test condition at the end.

Homework **[Assignment](#page-1-0)** 

[C++ Review](#page-3-0) [Data Basics](#page-4-0) [Looping](#page-16-0) [Library Functions](#page-30-0) [if Conditions](#page-34-0)

## C++ Review: Looping

**YO A GET YEAR ARY YOUR** 

Question 7: Which looping process checks the test condition at the end of the loop?

**n** for

**2** while

**3** do-while

<sup>4</sup> No looping process checks the test condition at the end.

Homework **[Assignment](#page-1-0)** 

[C++ Review](#page-3-0) [Data Basics](#page-4-0) [Looping](#page-16-0)

[Library Functions](#page-30-0) [if Conditions](#page-34-0)

### C++ Review: Looping

**KO K (FIX KE) K E V A CA** 

### Question 8: What's wrong? for (int  $k = 2$ ,  $k \le 12$ ,  $k++$ )

Homework **[Assignment](#page-1-0)** 

[C++ Review](#page-3-0) [Data Basics](#page-4-0) [Looping](#page-16-0)

#### [Library Functions](#page-30-0) [if Conditions](#page-34-0)

## C++ Review: Looping

**KORK ERKERK EI VOOR** 

Question 8: What's wrong? for (int  $k = 2$ ,  $k \le 12$ ,  $k++$ )

- $\bullet$  The increment should always be  $++k$ .
- **2** The variable must always be the letter i when using a for loop.
- **3** There should be a semicolon at the end of the statement.
- **4** The commas should be semicolons.

Homework **[Assignment](#page-1-0)** 

[C++ Review](#page-3-0) [Data Basics](#page-4-0) [Looping](#page-16-0) [Library Functions](#page-30-0)

[if Conditions](#page-34-0)

## C++ Review: Looping

**KORK ERKERK EI VOOR** 

Question 8: What's wrong? for (int  $k = 2$ ,  $k \le 12$ ,  $k++$ )

- $\bullet$  The increment should always be  $++k$ .
- **2** The variable must always be the letter i when using a for loop.
- **3** There should be a semicolon at the end of the statement.
- **4** The commas should be semicolons.

Homework **[Assignment](#page-1-0)** 

[C++ Review](#page-3-0) [Data Basics](#page-4-0) [Looping](#page-16-0)

[Library Functions](#page-30-0) [if Conditions](#page-34-0)

### C++ Review: Looping

**KO K (FIX KE) K E V A CA** 

### Question 9: What's wrong? while  $($   $(i < 10)$  &&  $(i > 24)$  $)$

Homework **[Assignment](#page-1-0)** 

[C++ Review](#page-3-0) [Data Basics](#page-4-0) [Looping](#page-16-0) [Library Functions](#page-30-0) [if Conditions](#page-34-0)

### C++ Review: Looping

**YO A GET YEAR ARY YOUR** 

Question 9: What's wrong? while  $($   $(i < 10)$  &&  $(i > 24)$ )

- **1** The logical operator && cannot be used in a test condition.
- **2** The *while* loop is an exit-condition loop.
- **3** The test condition is always false.
- **4** The test condition is always true.

Homework **[Assignment](#page-1-0)** 

[C++ Review](#page-3-0) [Data Basics](#page-4-0) [Looping](#page-16-0) [Library Functions](#page-30-0) [if Conditions](#page-34-0)

### C++ Review: Looping

**YO A GET YEAR ARY YOUR** 

Question 9: What's wrong? while  $($   $(i < 10)$  &&  $(i > 24)$ )

- **1** The logical operator && cannot be used in a test condition.
- **2** The *while* loop is an exit-condition loop.
- **3** The test condition is always false.
- **4** The test condition is always true.

Homework **[Assignment](#page-1-0)** 

[C++ Review](#page-3-0) [Data Basics](#page-4-0) [Looping](#page-16-0) [Library Functions](#page-30-0) [if Conditions](#page-34-0)

## C++ Review: Looping

**YO A GET YEAR ARY YOUR** 

Question 10: If there is more than one statement in the block of a for loop, which of the following must be placed at the beginning and the ending of the loop block?

**1** Parantheses ()

- <sup>2</sup> Braces { }
- **3** Brackets [ ]
- $\triangle$  Arrows  $\lt$   $>$

Homework **[Assignment](#page-1-0)** 

[C++ Review](#page-3-0) [Data Basics](#page-4-0) [Looping](#page-16-0) [Library Functions](#page-30-0) [if Conditions](#page-34-0)

## C++ Review: Looping

**YO A GET YEAR ARY YOUR** 

Question 10: If there is more than one statement in the block of a for loop, which of the following must be placed at the beginning and the ending of the loop block?

**1** Parantheses ()

- <sup>2</sup> Braces { }
- **3** Brackets [ ]
- $\triangle$  Arrows  $\lt$   $>$

Homework **[Assignment](#page-1-0)** 

[C++ Review](#page-3-0) [Data Basics](#page-4-0) [Looping](#page-16-0) [Library Functions](#page-30-0) [if Conditions](#page-34-0)

## C++ Review: Looping

Question 11: What are the first and last values of i output by this loop?

}

**0** 0 and 15

2 1 and 14

**8 1 and 15** 

**4 0 and 14** 

# include <iostream.h>

```
main() \{int n = 15:
     int i = 0:
     for (i=0; i<=n; i++) {
         \text{cout} < \text{i} < \text{end}}
```
**YO A GET YEAR ARY YOUR** 

Homework **[Assignment](#page-1-0)** 

[C++ Review](#page-3-0) [Data Basics](#page-4-0) [Looping](#page-16-0) [Library Functions](#page-30-0) [if Conditions](#page-34-0)

## C++ Review: Looping

Question 11: What are the first and last values of i output by this loop?

}

 $\bigcirc$  0 and 15

**2** 1 and 14

**8 1 and 15** 

**4 0 and 14** 

# include <iostream.h>

```
main() \{int n = 15:
     int i = 0:
     for (i=0; i<=n; i++) {
         \text{cout} < \text{i} < \text{end}}
```
**YO A GET YEAR ARY YOUR** 

Homework **[Assignment](#page-1-0)** 

[C++ Review](#page-3-0) [Data Basics](#page-4-0) [Looping](#page-16-0)

[Library Functions](#page-30-0) [if Conditions](#page-34-0)

## C++ Review: Looping

Question 12: What is the last values of i output by this loop?

# include <iostream.h>

main()  $\{$ int  $n = 27$ : int  $i = 0$ ; for  $(i=0; i<=n; i+=2)$  {

}

}

 $\text{cout} < \text{i} < \text{end}$ 

**KO K (FIX KE) K E V A CA** 

Homework **[Assignment](#page-1-0)** 

[C++ Review](#page-3-0) [Data Basics](#page-4-0) [Looping](#page-16-0)

[Library Functions](#page-30-0) [if Conditions](#page-34-0)

## C++ Review: Looping

Question 12: What is the last values of i output by this loop?

}

# include <iostream.h>

main()  $\{$ int  $n = 27$ : int  $i = 0$ ;

for  $(i=0; i<=n; i+=2)$  {  $\text{cout} < \text{i} < \text{end}$ }

**KO K (FIX KE) K E K 940K** 

Homework **[Assignment](#page-1-0)** 

[C++ Review](#page-3-0) [Data Basics](#page-4-0) [Library Functions](#page-30-0) [if Conditions](#page-34-0)

## C++ Review: Library Functions

Question 13: The rand() built-in library function

- **1** is a true random number generator.
- **2** returns positive double values.
- **3** is a pseudo-random number generator.
- <span id="page-30-0"></span><sup>4</sup> returns a different sequence of values each time it is run.

Homework **[Assignment](#page-1-0)** 

[C++ Review](#page-3-0) [Data Basics](#page-4-0) [Library Functions](#page-30-0) [if Conditions](#page-34-0)

## C++ Review: Library Functions

Question 13: The rand() built-in library function

- **1** is a true random number generator.
- **2** returns positive double values.
- **3** is a pseudo-random number generator.
- <sup>4</sup> returns a different sequence of values each time it is run.

Homework **[Assignment](#page-1-0)** 

[C++ Review](#page-3-0) [Data Basics](#page-4-0) [Library Functions](#page-30-0) [if Conditions](#page-34-0)

### C++ Review: Library Functions

Question 14: The built-in library function srand() is

- **1** used to set the starting seed for generating random values.
- **2** used to generate random values.
- <sup>3</sup> used to generate "special" random numbers.

**YO A GET YEAR ARY YOUR** 

<sup>4</sup> used to force a duplication of the random sequence pattern.

Homework **[Assignment](#page-1-0)** 

[C++ Review](#page-3-0) [Data Basics](#page-4-0) [Library Functions](#page-30-0) [if Conditions](#page-34-0)

## C++ Review: Library Functions

Question 14: The built-in library function srand() is

- **1** used to set the starting seed for generating random values.
- **2** used to generate random values.
- <sup>3</sup> used to generate "special" random numbers.

**YO A GET YEAR ARY YOUR** 

<sup>4</sup> used to force a duplication of the random sequence pattern.

Homework **[Assignment](#page-1-0)** 

[C++ Review](#page-3-0) [Data Basics](#page-4-0) [Looping](#page-16-0) [Library Functions](#page-30-0) [if Conditions](#page-34-0)

## C++ Review: if Conditions

 $x + = 2$ ;

**YO A GET YEAR ARY YOUR** 

Question 15: What is the final value of x if initially x has the value 1?

<span id="page-34-0"></span>**08** <sup>2</sup> 6 **3** 1 <sup>4</sup> 2 # include <iostream.h> main()  $\{$ int  $x = 1$ ; if  $(x == 0)$  $x + 5$ : else if  $(x \ge 5)$ 

}

Homework **[Assignment](#page-1-0)** 

[C++ Review](#page-3-0) [Data Basics](#page-4-0) [Looping](#page-16-0) [Library Functions](#page-30-0) [if Conditions](#page-34-0)

## C++ Review: if Conditions

Question 15: What is the final value of x if initially x has the value 1?

**08** <sup>2</sup> 6 **3** 1 <sup>4</sup> 2 # include <iostream.h> main()  $\{$ int  $x = 1$ ; if  $(x == 0)$  $x + 5$ ; else if  $(x \ge 5)$ 

}

$$
x \mathrel{+}= 2;
$$

K ロ ▶ K @ ▶ K 할 ▶ K 할 ▶ 이 할 → 9 Q Q →

Homework **[Assignment](#page-1-0)** 

[C++ Review](#page-3-0) [Data Basics](#page-4-0) [Looping](#page-16-0) [Library Functions](#page-30-0) [if Conditions](#page-34-0)

## C++ Review: if Conditions

Question 16: What is the final value of x if initially x has the value 0?

**0** 7 <sup>2</sup> 5 **30** <sup>4</sup> 2 # include <iostream.h> main()  $\{$ int  $x = 0$ ; if  $(x == 0)$  $x + 5$ ; if  $(x \ge 5)$  $x + = 2$ ;

}

K ロ ▶ K @ ▶ K 할 ▶ K 할 ▶ 이 할 → 9 Q Q →

Homework **[Assignment](#page-1-0)** 

[C++ Review](#page-3-0) [Data Basics](#page-4-0) [Looping](#page-16-0) [Library Functions](#page-30-0) [if Conditions](#page-34-0)

## C++ Review: if Conditions

Question 16: What is the final value of x if initially x has the value 0?

**0** 7 <sup>2</sup> 5 **30** <sup>4</sup> 2 # include <iostream.h> main()  $\{$ int  $x = 0$ ; if  $(x == 0)$  $x + 5$ ; if  $(x \ge 5)$  $x + = 2$ ;

}

K ロ ▶ K @ ▶ K 할 ▶ K 할 ▶ 이 할 → 9 Q Q →

Homework **[Assignment](#page-1-0)** 

<span id="page-38-0"></span>[C++ Review](#page-3-0) [Data Basics](#page-4-0) [Looping](#page-16-0) [Library Functions](#page-30-0) [if Conditions](#page-34-0)

### Project 5

K ロ ▶ K @ ▶ K 할 ▶ K 할 ▶ 이 할 → 9 Q Q →

Continue to work on Project 5.

Due on Thursday!